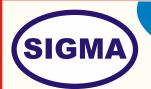

# IT WORKBENCH FOR COMPUTER HARDWARE AND NETWORKING - ITWBENCH100

This trainer has been designed with a view to provide practical and experimental knowledge of Computer Hardware and Networking fundamentals and Protocols.

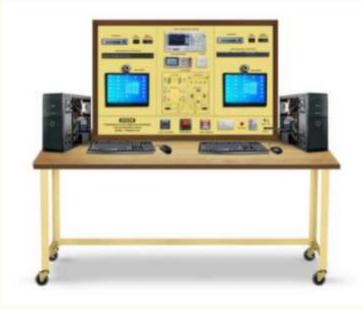

# **SPECIFICATIONS**

## (1) Hardware

Following Hardware is assembled on Bench frame of size - 36 Inch x 24 Inch

- 1. The bench comprises with Computer Hardware Training System 2 Nos.
- 2. The different circuit boards of PC/AT Computer are exposed on a PCB.
- 3. LAN Training System with Wireless LAN as well to study Peer to Peer, STAR, RING and Bus Topology.
- 4. Protocols: CSMA /CD, CSMA /CA, Stop N Wait, Go back to N, Selective repeat, Sliding Window, Token Bus, Token Ring.
- 5. Colored representation of data in transmission & reception.
- 6. Data transmission speed: 10/100 Mbps.
- 7. Smart managed 3 Layer and 2 Layer Switch.
- 8. Media converter
- 9. POE Switch
- 10. Wi-Fi LAN card
- 11. IP Camera
- 12. Energy meter

| Sigma Trainers and Kits<br>E-113, Jai Ambe Nagar,<br>Near Udgam School,<br>Thaltej,<br>AHMEDABAD - 380054.<br>INDIA. | Phone(O): +91-79-26852427   Phone(F): +91-79-26767512   Mobile : +91-9824001168   Email : sales@sigmatrainers.com   : drluhar@gmail.com   Web : www.sigmatrainers.com | Dealer:- |
|----------------------------------------------------------------------------------------------------|----------------------------------------------------------------------------------------------------|----------|
|----------------------------------------------------------------------------------------------------|----------------------------------------------------------------------------------------------------|----------|

- 13. LED tube light
- 14. Voltmeter and Ammeter fitted on Bench.
- 15. Networking Fundamentals Teaching Simulation Software
- 16. DSO 50MHz 4 Channel , 1GSa/Sec , more than 20 Mpt memory
- 17. DMM : 4 1/2 Digit with LCD Display
- 18. Networking Fundamentals Teaching Simulation Software
- 19. MCB provided with AC supply for safety purpose

#### 2. Accessories

- 1.Ethernet Cable: 5 No
- 2. HDMI Cable : 1 No
- 3. Jumper wires: 30 Nos.
- 4. Software and Driver CD : 1 No.
- 5. Practical Manual Printed + Soft Copy : 1 No.
- 6. E-Books for Hardware abd Networking : 10 Nos. in PDF Format
- 7. Mp4 Video Class for IOT Subject : 40 Nos

#### 3. Cabinet and PCB

The complete circuit diagram is screen printed on component side of the PCB with circuit and Parts at the same place. The PCB with components on front side is fitted in Heavy duty WorkBench. It works on 230 V AC Supply. There are Caster wheel (with locking mechanism) at the legs of WorkBench for easy movement.

### **EXPERIMENTS**

#### A. Experiments for Computer Hardware

- 1. To identify different parts of computer like motherboard, SMPS, Hard disk, RAM, CD Drive, Web Cam
- 2. To understand Wi-Fi LAN card

#### **B. Hardware Experiments for Networking**

- 3. To understand Cable designs in Networking
- 4. To install LAN and demonstrate client-server and peer to peer mode of configuration.
- 5. To install and configure Web server.
- 6. To install and configure FTP Server
- 7. To Study of DNS, SMTP & POP3. To determine local host address.
- 8. To Ping to a host using its NetBIOS name. To add IP addresses/host name mappings to the local host file.
- 9. To Configure DNS service on Windows 2003 server.
- 10. To use Domain Name Service to resolve hostnames into IP addresses.
- 11. To interact with an Email server using SMTP and POP3 protocols commands.
- 12. To install and configure Telnet server and make Telnet communication.

- 13. To install and configure Proxy server.
- 14. To install and configure DHCP server.
- 15. To study of IP Addresses subnetting and CIDR
- 16. To study and implement Peer to Peer Network
- 17. To study and implement Client- Server Network
- 18. To study and implement Star Topology using RJ45 Connector
- 19. To study and implement Ring Tpology using Db9
- 20. To study and implement Bus Topology by using end terminator (compatible on Windows XP)
- 21. To network two computers using Wireless IEEE 802.3 protocol using Wifi Cards
- 22. To network two computers using Managed layer 2 ethernet switch
- 23. To network two computers using Managed layer 3 ethernet switch
- 24. To study and implement Media convertor
- 25. To study and implement Power over switch (POE)
- 26. To study and implement PoE Adaptor

#### C. Software Experiments for Networking

- 27. To study and implement Ethernet LAN protocol and Study the performance of CSMA/CD (carrier sense multiple access with collision detection) Protocol through simulation
- 28. To study and implement Wireless LAN Protocol and study the performance network with CSMA/CA protocol and compare with CSAMA/CD protocol
- 29. To study and implement Go back N and Selective repeat protocols
- 30. To study and implement performance of token bus protocols through simulation
- 31. To study and implement token ring protocols through simulation
- 32. To study and implement following Prototcols

CSMA/CD,

CSMA/CA,

Stop N Wait,

Go back to N,

Selective repeat,

Sliding Window,

Token Bus,

- 33. To study and implement Addressing in TCP/IP
- 34. To study and implement Ping command
- 35. To study and implement Socket programming
- 36. To study and implement Distance vector routing algorithm
- 37. To study and implement Link state routing/Dijkistra's algorithm
- 38. To study and implement Data Encryption and decryption
- 39. To study and implement Subnet calculation using software
- 40. To study and implement CRC Technique using software Software window

#### 41. Network & protocol analysis

Indication of packet serial number, file name, file size, file number, receiver name, receiver IP address, total packets, packet length, time out, protocol, topology, receiver, MAC address, port number, file send start time, file sent completion time, transmission time data rate(Mbps), percentage error.

42. Graphical Analysis of LAN performance with various parameters and protocols

#### D. Other Experiments for Networking

- 43. To understand use DSO for Networking waveform mweasrements.
- 44. To understand and use Digital Multimeter for Networking voltage mweasrements.
- 45. To understand Media converter Theory and make it operative
- 46. To understand POE Switch Theory and make it operative
- 47. To understand IP Camera Theory and make it operative
- 48. To understand Energy meter Theory and use it to measure energy
- 49. To understand LED tube light and connect it to LAN
- 50. To understand Digital Voltmeter and Ammeter and use them to measure Voltages and Currents